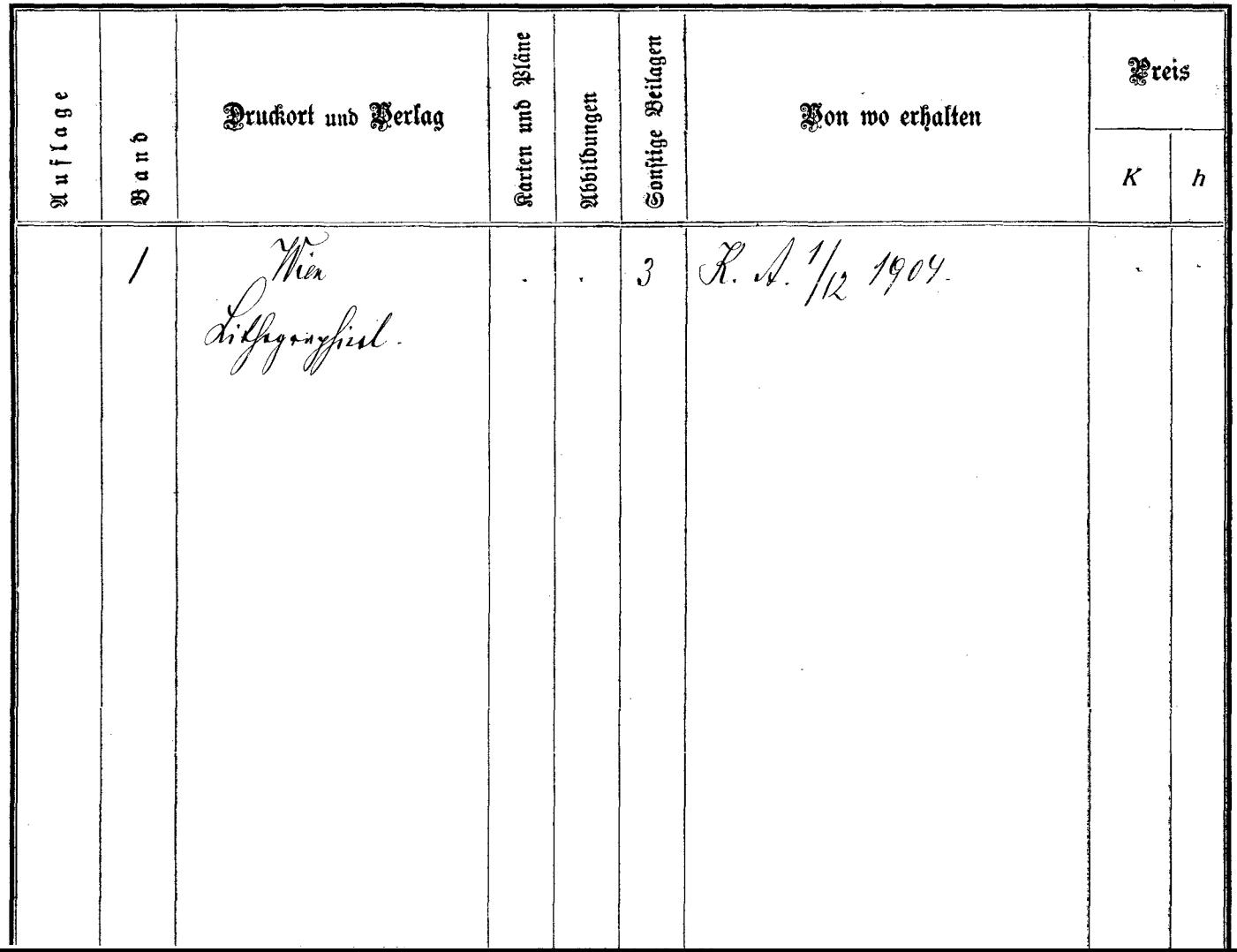

 $\mathbb{Z}^d$ 

 $\label{eq:2.1} \mathcal{L}^{\text{max}}_{\text{max}} = \mathcal{L}^{\text{max}}_{\text{max}} \left( \mathcal{L}^{\text{max}}_{\text{max}} \right) \left( \mathcal{L}^{\text{max}}_{\text{max}} \right)$